## **Note sulla Ver. 1.8.1 di LAMPSchool**

La Ver. 1.8.1 di LAMPSchool nasce come rilascio interlocutorio per aggiungere una funzionalità resasi necessaria con urgenza in alcuni istituti: l*a gestione dei trasferimenti di classe*.

In pratica si tratta di memorizzare la storia dei passaggi di classe degli alunni. Questa funzionalità è al momento utilizzata nei moduli per lo scrutinio per attribuire la classe corretta anche in caso di cambiamenti successivi.

**Le scuole che non hanno problematiche di cambiamenti di classe di alunni o di inserimento e trasferimento di alunni possono evitare di installare questa versione e passare direttamente alla Ver. 1.9 quando sarà disponibile (prima decade di Maggio).**

## **Note sulla funzione di cambiamento classe**

La funzionalità per il cambiamento di classe è utilizzabile per le seguenti evenienze:

- 1. alunno che cambia classe all'interno dell'istituto;
- 2. alunno che arriva in istituto ad anno scolastico iniziato;
- 3. alunno che lascia l'istituto ad anno scolastico iniziato.

La funzionalità è accessibile dalla maschera di modifica dell'anagrafica dell'alunno semplicemente specificando la data di cambiamento (caso 1), attribuzione (caso 2) o revoca (caso 3) della classe di appartenenza.

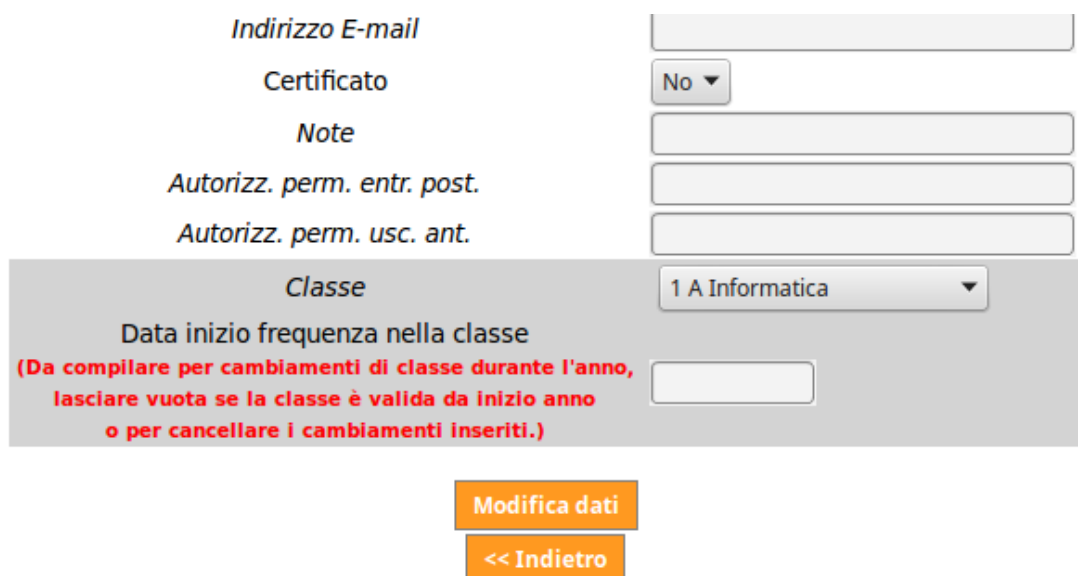

A lato della classe di appartenenza, per gli alunni che hanno degli spostamenti, verrà visualizzata la cronologia degli stessi:

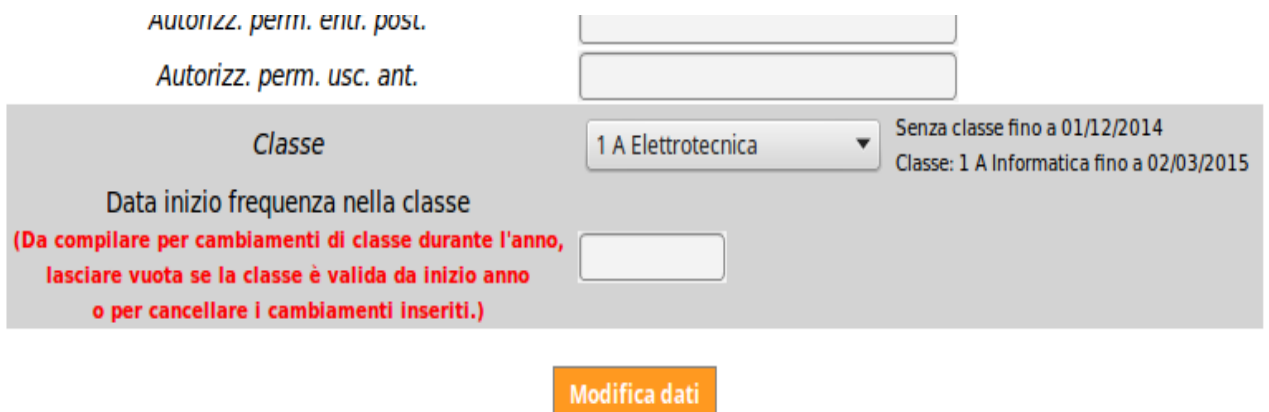

Nell'esempio l'alunno è arrivato in istituto il 2/12/2014 nella classe 1 A Informatica, e si è trasferito nella classe 1 A Elettrotecnica il 3/3/2015.

Per sanare situazioni pregresse di trasferimenti non registrati bisogna riportare 'temporaneamente' (possibilmente non in orario di utilizzo del registro) gli alunni alla loro situazione originaria (classe iniziale, senza classe, ecc.) e provvedere poi ai cambiamenti di classe specificando le date.